#### **Blanquette de veau au magimix**

### **Informations**

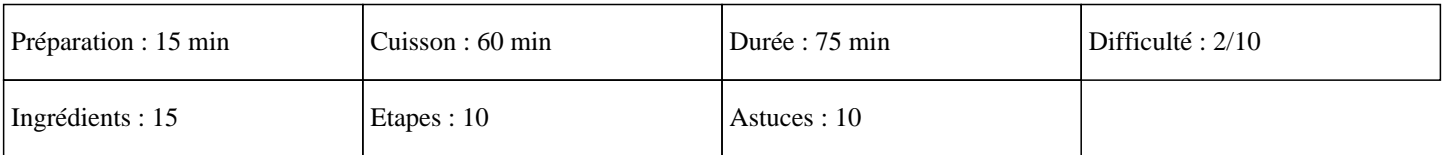

# **Ingrédients**

700G de viande à blanquette (épaule de veau, tendron de veau) 700G d'eau 200G de champignons de paris 200G de carotte 200G de blanc de poireaux 100G de beurre 60G de farine 20G de crème épaisse 20G d'huile d'olive 2 clous de girofle 2 jaunes d'oeuf 1 oignon 1 gousse d'ail Thym Laurier

## **Etapes**

Pour cuisine une recette inratable de blanquette thermomix:

 $\hat{A}$ »

Mettre l'ail et l'oignon dans le bol du thermomix et mixer 5 secondes à la vitesse 5.

 $\hat{A}$ »

Ajouter les poireaux coupés en rondelles.

```
\hat{A}»
```
Mettre l'huile dans le bol et régler 5 minutes à 100° en fonction sens inverse sur la vitesse mijotage.

```
\hat{A}»
```
Couper la viande en gros cubes et la mettre dans le bol avec les carottes coupées en bâtonnet.

#### $\hat{A}$ »

Ajouter le thym, le laurier, les clous de girofle, le sel, le poivre, l'eau et programmer 50 minutes sur 100° en fonction sens inverse sur la vitesse 1.

»

15 minutes avant l'arrêt de la minuterie, ajouter les champignons coupés en lamelles.

#### $\hat{A}$ »

A l'arrêt de la minuterie, verser la préparation dans un plat en gardant soigneusement le bouillon.

»

Mettre 600G de bouillon dans le bol du thermomix et ajouter la farine, le beurre, les jaunes d'oeuf et la crème épaisse.

# **Blanquette de veau au magimix**

 $\hat{A}$ »

Mettre la viande dans le panier de cuisson puis l'insérer dans le bol du thermomix et faire cuire 10 minutes sur 90° à la vitesse 4. »

Mélanger la sauce à la viande et servir aussitôt.

Vous pouvez accompagner cette viande thermomix, de riz que vous pourrez cuire au panier vapeur. Régalez-vous. Miam ;)